# **Programming Abstractions** C S 1 0 6 X

Cynthia Lee

# Today's Topics

### Introducing C++ from the Java Programmer's Perspective

- firstprogram.cpp
	- › Function prototypes
	- › <iostream> and cout
	- › "simpio.h" and getLine()
- Absolute value example
	- › C++ strings and streams

### **C++ from the Java Programmer's Perspective**

(BUT IT'S OK IF YOU DON'T KNOW JAVA!)

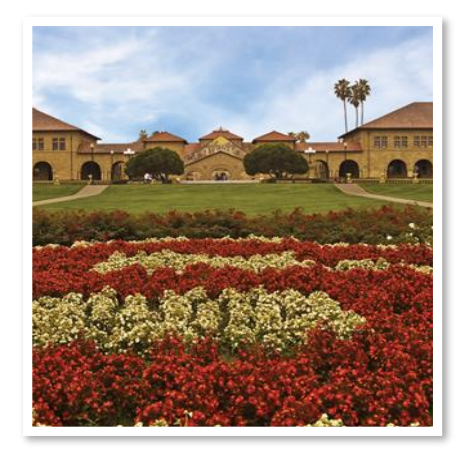

# A first C++ program (Error)

**#include <iostream> #include "console.h" using namespace std;**

```
int main(){
    cout << "|-5| = " 
      << absoluteValue(-5) 
      << endl;
    return 0;
}
```

```
int absoluteValue(int n) {
    if (n<0){
        return -n;
    }
    return n;
}
```
4

firstprogram.cpp

```
A first C++ program (Fixed #1)
```
**#include <iostream> #include "console.h" using namespace std;**

**}**

```
int absoluteValue(int n) {
    if (n<0){
        return -n;
    }
    return n;
```

```
int main(){
    cout << "|-5| = " 
      << absoluteValue(-5) 
      << endl;
    return 0;
}
```
**Stanford University** 

firstprogram.cpp

# A first C++ program (Fixed #2)

**#include <iostream> #include "console.h" using namespace std;**

**int absoluteValue(int n);**

```
int main(){
    cout << "|-5| = " 
      << absoluteValue(-5) 
      << endl;
    return 0;
}
```

```
int absoluteValue(int n) {
    if (n<0){
        return -n;
    }
    return n;
}
```
firstprogram.cpp

### **Design Question:** Why does C++ have the function prototype syntax?

In other words, why not just have a rule that you must set up the ordering so you define your functions before using them, as in the "FIXED 1" example?

- A. C++ could have done that, but such a rule would be *too cumbersome* for programmers to follow.
- B. C++ could have done that, but good programming *style* dictates "top-down" approach that logically puts main() first and helper functions it calls to follow.
- C. C++ could *not* have done that, because sometimes there is *no way* to order the functions so that all functions are defined before being used.
- D. Other/none/more than one of the above

### **Design Question:** Why does C++ have the function prototype syntax?

(A) and (B) The rationales behind choices (A) and (B) (previous slide) are correct

- › May or may not have been enough to compel the language designers to introduce the function prototype feature
- (C) is true—there are cases where you simply cannot rearrange the ordering of functions to avoid all cases of use before definition
	- › e.g., mutual recursion

### Which came first, the chicken or the egg? *(this code is just for fun, for now—we'll cover recursion in depth in a few weeks!)*

```
#include<iostream>
#include "console.h"
using namespace std;
```

```
void go(int n);
void stanford(int n);
```

```
int main(){
    int n = 5;
    go(n);
    return 0;
}
```

```
void go(int n) {
    if (n == 0) return;
    cout << "Go!" << endl;
    stanford(n-1);
}
void stanford(int n) {
    cout << "Stanford!" << endl;
    go(n);
}
```
# **Go Stanford Modifications Code Demo:**  What did we just see?

- You can read in input with:
	- › cin (<iostream>)
	- › getInteger(), getLine(), etc ("simpio.h")
- You can use getLine() as a way of pausing the program to wait for you to hit Enter before exiting (so you can see what happened!)
	- › (depending on operating system and Qt configuration, may not be necessary)
- cin and cout use the >> and << operators, respectively
	- › Remember: the arrows point in the way the data is "flowing"
	- › These aren't like HTML tags <b> or Java/C++ parentheses () or curly braces {} in that they don't need to "match"

### **Parameters**

```
int main(){
   int n = -5;
   absoluteValue(n);
   cout << "|-5| = " << n << endl;
   return 0;
}
```

```
void absoluteValue(int n) {
   if (n<0){
      n = -n;
   }
}
```
What is printed? A.  $|-5| = 5$ B. |-5| = -5 C. Other/none/more than

one of the above

### "Pass by reference"

```
int main(){
   int n = -5;
   absoluteValue(n);
   cout << "|-5| = " << n << endl;
   return 0;
}
void absoluteValue(int& n) {
   if (n<0){
      n = -n;
   }
}
```
What is printed? **A. |-5| = 5** B. |-5| = -5 C. Other/none/more than

one of the above

### "Pass by value" (default behavior of parameters)

```
int main(){
   int n = -5;
   absoluteValue(n);
   cout << "|-5| = " << n << endl;
   return 0;
}
```

```
void absoluteValue(int n) {
   if (n<0){
      n = -n;
   }
}
```
What is printed? A.  $|-5| = 5$ **B. |-5| = -5**

C. Other/none/more than one of the above

```
Stanford University
```

```
Often used when you would want to return several valu<sup>4</sup> sfrom a
function (but there is only one return value allowed)
#include "random.h"
void pickLotto(int& first, int& second, int& third);
```

```
int main(){
  int first, second, third;
  pickLotto(first, second, third);
  cout << first << " " << second << " " << third << endl;
  return 0;
}
void pickLotto(int& first, int& second, int& third) {
  first = randomInteger(0,10);
  second = randomInteger(0,10);
  third = randomInteger(0,10);
}
```
### Pass by reference

### **benefits** of reference parameters:

- **E** a useful way to be able to 'return' more than one value
- often used with large structures and objects, to avoid making bulky copies when passing (more on this in next lectures)

### **downsides** of reference parameters:

- hard to tell from call whether it is ref; can't tell if it will be changed
	- $\rightarrow$  foo(a, b, c); // will foo change a, b, or c?? :-/
- can't pass a literal value to a ref parameter
	- › grow(39); // error

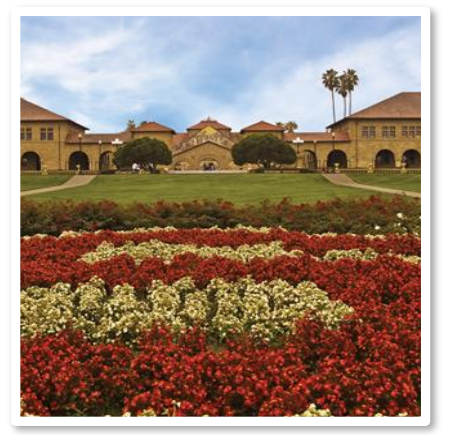

### **Strings in C++**

STRING LITERAL VS STRING CLASS CONCATENATION STRING CLASS METHODS

### Using cout and strings

```
int main(){
   int n = absoluteValue(-5);
   string s = "|-5|";
   s += " = ";
   cout \lt s \lt n \lt endl;
   return 0;
}
int absoluteValue(int n) {
   if (n<0){
      n = -n;
   }
   return n;
}
```
- This prints  $|-5| = 5$
- The + operator concatenates strings, and  $+=$  works in the way you'd expect.

17

### Using cout and strings

```
int main(){
     int n = absoluteValue(-5);
     string s = "|-5|" + " = ";
     cout \langle \cdot \rangle s \langle \cdot \rangle n \langle \cdot \rangle endl;
     return 0;
}
```

```
int absoluteValue(int n) {
   if (n<0){
      n = -n;
   }
   return n;
}
```
But SURPRISE!…this one doesn't work.

### C++ string objects and string literals

- In this class, we will interact with two types of strings:
	- › String literals are just hard-coded string values:
		- "hello!" "1234" "#nailedit"
		- They have no methods that do things for us
		- Think of them like integer literals: you can't do "4.add(5);" //no
	- › String objects are objects with lots of helpful methods and operators:
		- string s;
		- string piece =  $s.substr(0,3);$
		- s.append(t); //or, equivalently: s+= t;

# String object member functions (3.2)

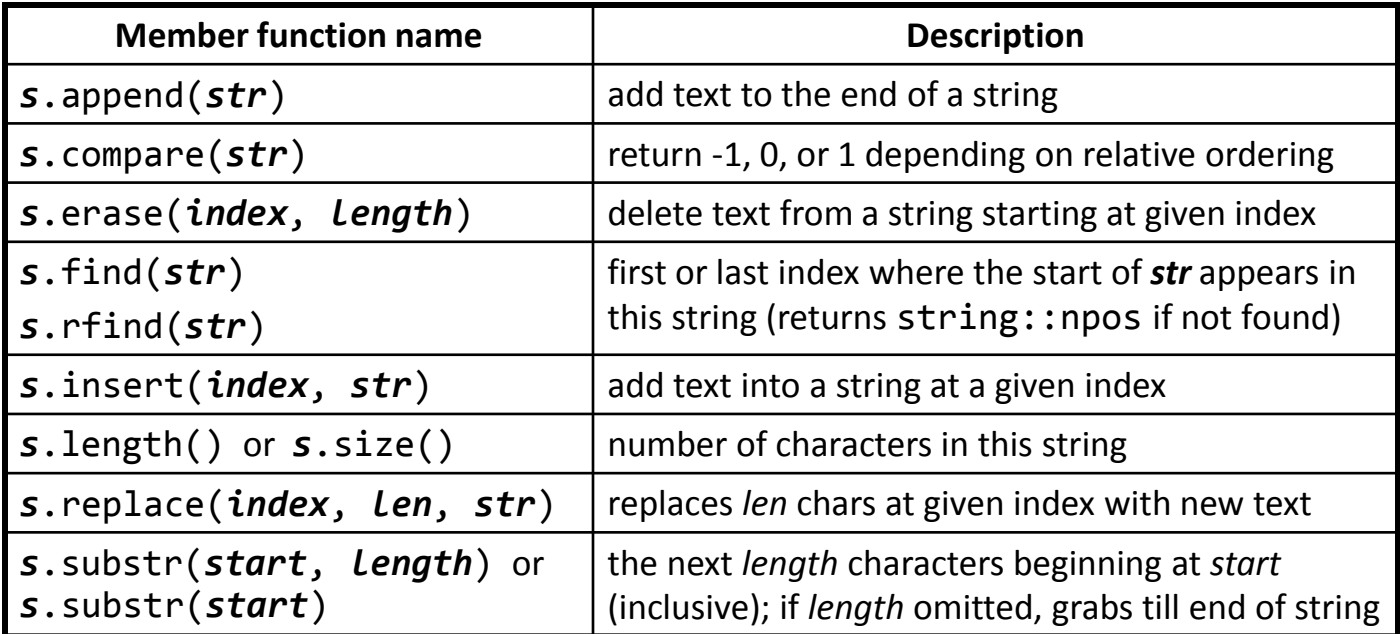

```
string name = "Donald Knuth";
if (name.find("Knu") != string::npos) {<br>name.erase(7, 5); // "Donald"
    name.erase(7, 5);
}
```

```
Stanford University
```
# *Aside:* Donald Knuth

Emeritus (*i.e.*, retired) faculty in our dept. Legend of computer science If you're lucky, you'll still see him around campus from time to time

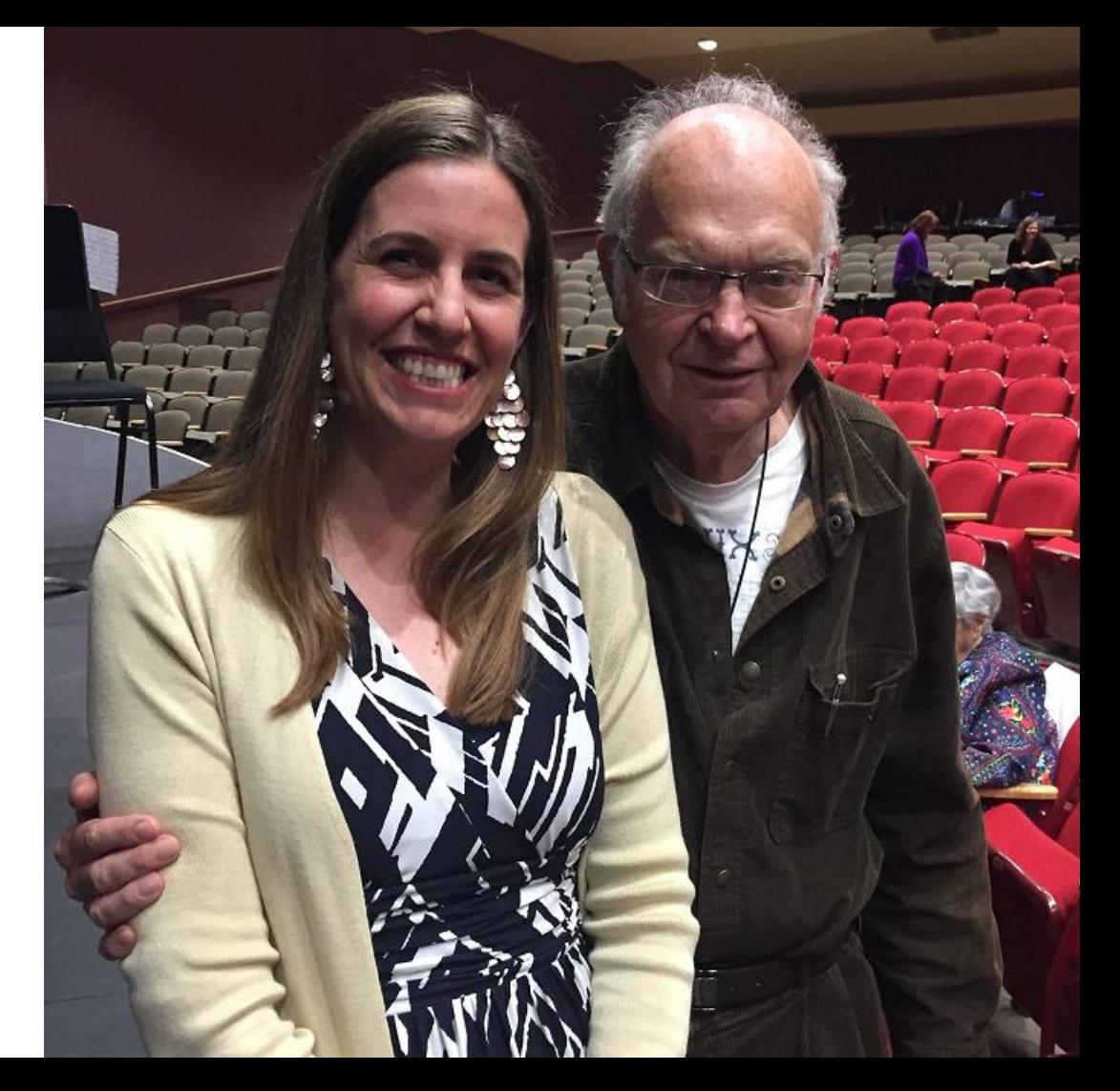

# Recap: C++ string objects and string literals

- Even though they are different types, you can mix them as long as there is a string object around to be the "brains" of the operation:
	- › Yes:
		- string s;
		- s = "hello!" //string knows how to convert literal
		- s = s + "1234"; //string has + defined as concatenation
		- char ch = 'A'; //a single ASCII character with ' not "
		- s += ch; //string knows how to interact with char
		- $s$  +=  ${}^tA$ <sup>2</sup>; //and char literal
	- › No:

$$
"hello!" + " " +
$$

• "hello!" + " " + "bye!"; //literal not 'smart' enough to //do concat with + • "hello!".substr(0); //literal has no methods

### Practice: C++ strings

**}**

```
int main(){
   string s = "hello,";
   s += "dolly!";
   s += s + "why," + "hello,dolly!";
   s.append("hello");
   s.append("dolly!");
   cout << s + '5' << endl;
   cout << "hello" + '5' << endl;
   return 0;
```
How many of these lines would NOT compile?

- A. 0 B. 1
- C. 2
- D. 3
- E. More than 3

When discussing:

- Make sure you are not only on how many but which
- Talk about the "why" for each

# Stanford library (3.7)

### #include "strlib.h"

Unlike the previous ones, these take the string as a parameter.

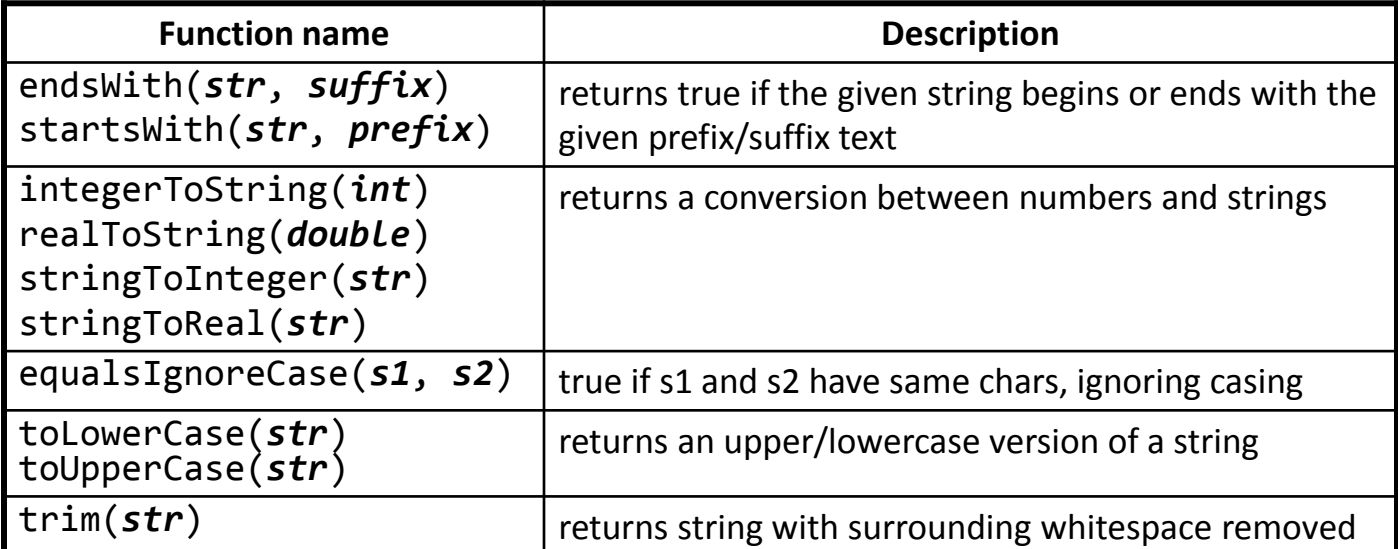

if (**startsWith**(name, "Mr.")) { name += **integerToString**(age) + " years old"; }